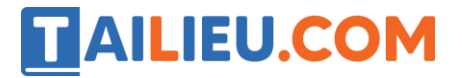

Nội dung bài viết

- 1. Bài thực hành 1 trang 47 SGK Tin học 3
- 2. Bài thực hành 2 trang 48 SGK Tin học 3

Mời các em học sinh và quý thầy cô tham khảo ngay hướng dẫn **giải Tin học lớp 3 Bài 2: Tập gõ các phím ở hàng trên** ngắn gọn và đầy đủ nhất được chúng tôi biên soạn và chia sẻ dưới đây.

## *Bài thực hành 1 trang 47 SGK Tin học 3*

Nháy đúp chuột ở biểu tượng . Tập gõ các phím đã học theo nội dung dưới đây. Chú ý gõ phím cách sau các cụm chữ hoặc kí hiệu.

#### **Lời giải:**

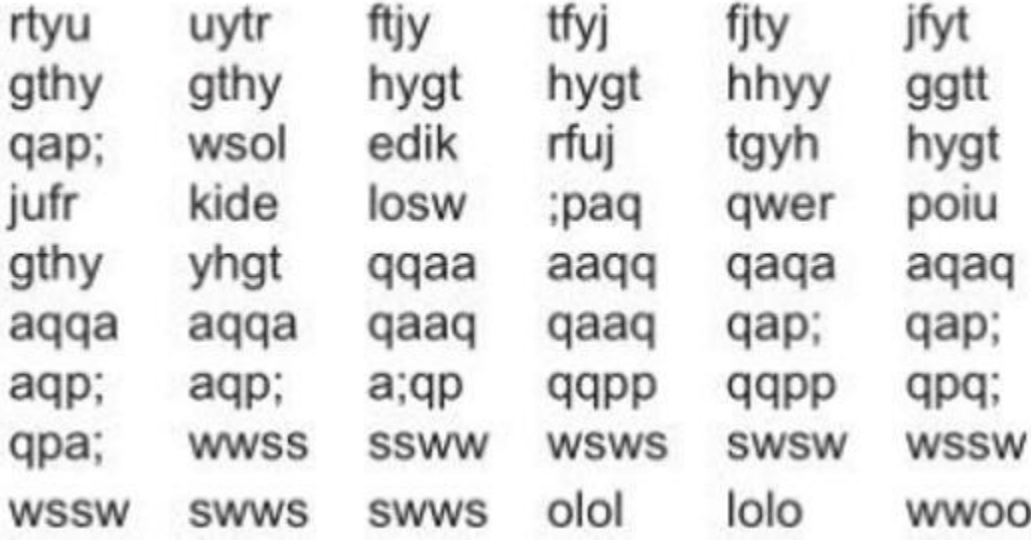

## *Bài thực hành 2 trang 48 SGK Tin học 3*

Tập gõ các phím ở hàng cơ sở và hàng trên với phần mềm Mario

#### **Lời giải:**

# **TAILIEU.COM**

### **Thư viện tài liệu học tập, tham khảo online lớn nhất**

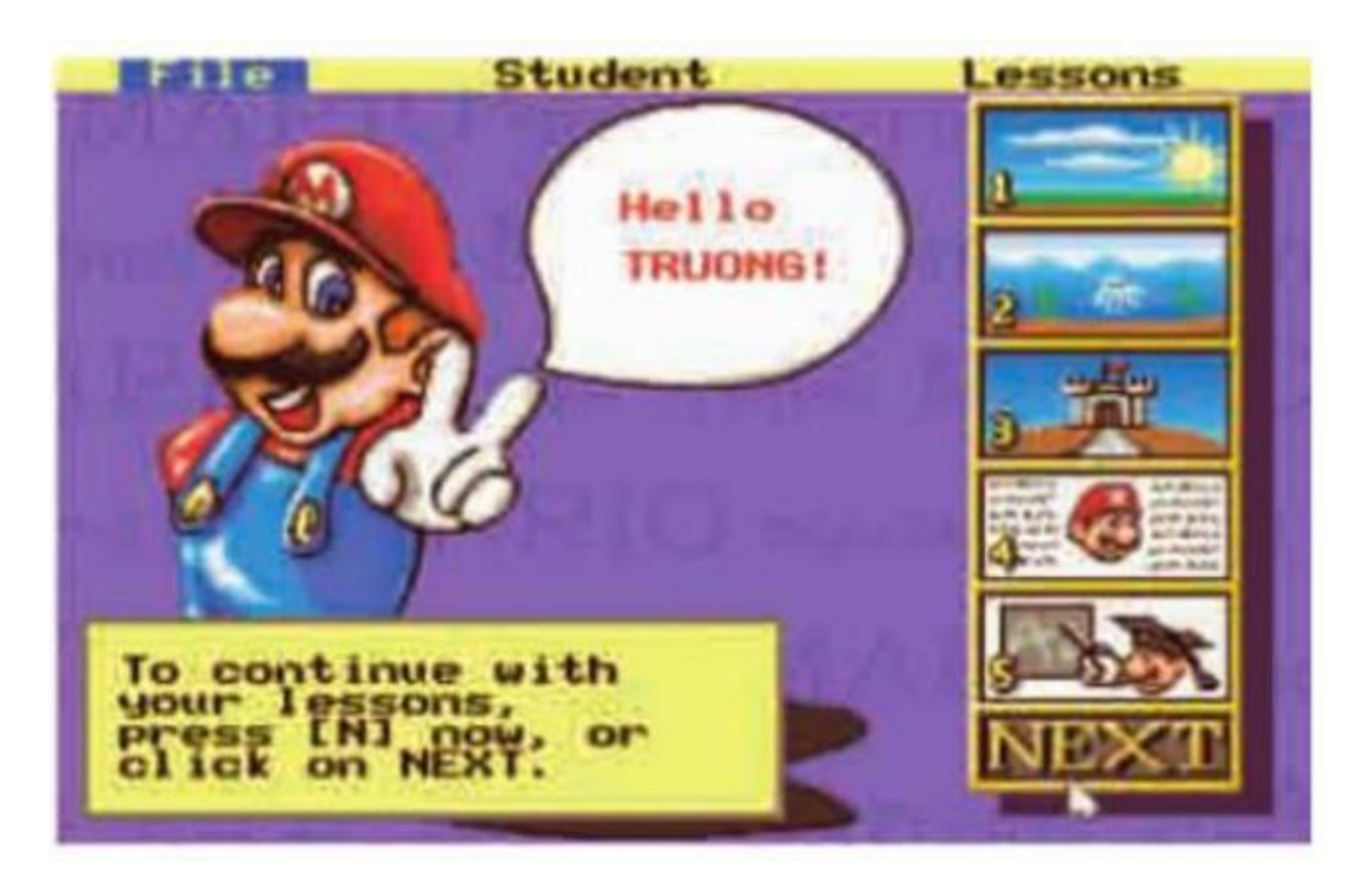

►►**CLICK NGAY** vào nút **TẢI VỀ** dưới đây để tải về Giải Tin học lớp 3 **Bài 2: Tập gõ các phím ở hàng trên** (Ngắn gọn) file PDF hoàn toàn miễn phí.